# Многопоточное программирование

2021

# Пример: пул задач

```
struct Task { virtual void operator()() = 0; }
```

```
// Пул задач
class TaskPool {
    std:: mutex mtx; // взаимное исключение
    std::queue<Task> tasks;
public:
   void push(Task t) {
        mtx.lock();
        tasks.push(t);
        mtx.unlock();
    }
};
```
Mutex — (сокр.) mutual exclusion.

```
namespace std {
    // сторожевой объект (блокировка)
    template <class Mutex>
    class lock guard {
        Mutex& mtx;
    public:
        lock guard(Mutex& m): mtx(m) { mtx.lock(); }
        \simlock guard() { mtx.unlock(); }
        lock_guard(const lock_guard&) = delete;
        lock_guard& operator=(const lock_guard&) = delete;
    };
}
```

```
namespace std {
    // блокировка с владельцем
    template <class Mutex>
    class unique_lock {
        Mutex* mtx;
        bool owner = false;
    public:
        unique lock(Mutex& m): mtx(&m) { lock(); }
        \simunique lock() { unlock(); }
        void lock() { mtx->lock(); }
        void unlock() { mtx->unlock(); }
    };
}
```

```
class TaskPool {
    std::mutex mtx;
    std::queue<Task> tasks;
public:
    void push(Task t) {
        // безопасная блокировка
        std::lock_guard<std::mutex> lock{mtx};
        tasks.push(t);
    }
};
```
#### Типы взаимных исключений

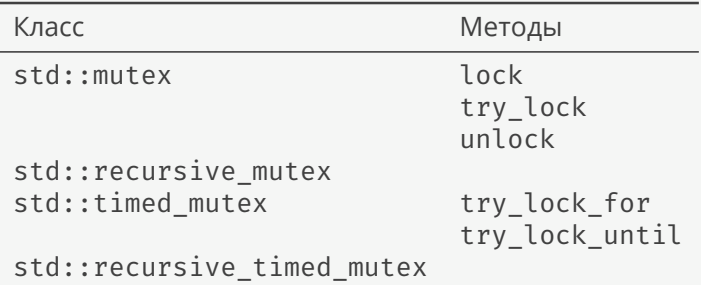

Рекурсивную блокировку один и тот же поток может ставить несколько раз.

```
class TaskPool {
    std::mutex mtx;
    std::condition_variable cv; // условная переменная
    std::queue<Task> tasks;
public:
    void push(Task t) {
        std::lock guard<std::mutex> lock(mtx);
        tasks.push back(t);
        cv.notify\_one(); // оповестить один из ждущих потоков
    }
};
```

```
class TaskPool {
```
};

```
...
std::atomic<bool> stopped{false}; // состояние
void loop() {
    std::unique lock<std::mutex> lock{mtx};
    cv.wait(lock, [this,&lock] () { // только unique_lock
        while (!tasks.empty()) {
            Task task = tasks.front();
            tasks.pop();
            unlock_guard unlock{mtx}; // lock_guard наоборот
            task();
        }
        return stopped;
   });
}
```

```
namespace std {
   void condition variable::wait(unique_lock<mutex>& mtx) {
        // системные вызовы
    }
   template <class Pred> void
    condition_variable::wait(unique_lock<mutex>& mtx, Pred p) {
       while (!p) { wait(mtx); }
    }
}
```
#### **class** TaskPool {

};

```
...
std::vector<std::thread> threads{4}; // потоки
void start() {
    for (auto& thr : threads) {
         thr = std::thread\{[\text{this}] () \{ \text{this}\text{-}\text{-}\text{loop}(\text{)}; \};
    }
    stopped = false; // изменяем состояние
}
void stop() { stopped = true; cv.notify_all(); }
void wait() { // ожидание завершения потоков
    for (auto& thr : threads) {
         if (thr.joinable()) { thr.join(); }
    }
}
```
#### Атомарные операции

```
namespace std {
    template <class T>
    class atomic {
       T number; // интегральный тип или указатель
    public:
        atomic(T n): number(n) {}
        operator T() { return load(); } // атомарная загрузка
        T operator=(T n) { store(n); return n; } // сохранение
       // ... другие операторы
   };
}
```
- ▶ Если атомарная операция не поддерживается процессором, то она заменяется на операцию с блокировкой.
- $\triangleright$  Отсутствие блокировки гарантируется только для std::atomic flag.

## Пример: счетчик

```
std::atomic<unsigned long> counter{0}; // безопасный счетчик
std::vector<std::thread> threads;
for (int i=0; i<10; ++i) {
    threads.emplace back([&counter] () { ++counter; });
}
for (auto& t : threads) {
   if (t.joinable()) { t.join(); }
}
unsigned long value = counter;
std::cout << value << '\n'; // 10
```
## Пример: циклическая блокировка

```
class SpinMutex {
    std::atomic flag f = ATOMIC FLAG INIT; // false
public:
   void lock() { while (f.test_and_set()); } // установка флага
   void unlock() { f.clear(); } // сброс флага
};
```

```
class TaskPool {
    SpinMutex mtx;
    std::condition variable_any cv; // для любых блокировок
    ...
public:
    void push(Task t) {
        std::lock guard<SpinMutex> lock{mtx};
        ...
    }
    void loop() {
        std::lock_guard<SpinMutex> lock{mtx};
        cv.wait(mtx, ...);
    }
};
```

```
namespace std {
class condition variable any {
    condition_variable cv;
    mutex mtx;
public:
    template <class Mutex>
   void wait(Mutex& mtx1) {
        unique lock<mutex> lock1{mtx}; // блокировка mtx
        unlock guard<Lock> unlock{mtx1}; // разблокировка mtx1
        unique_lock<mutex> lock2{std::move(mtx)}; // нет блокировки
        cv.wait(lock2);
        // деструктор lock2: разблокировка mtx
        // деструктор unlock: блокировка mtx1
        // деструктор lock1: ничего
    }
```
}; }

#### Поддержка сторонних блокировок реализована через… еще одни блокировки!

## Системный семафор

```
#include <semaphore.h> // системный файл (POSIX)
class Semaphore {
   sem t sem; // целочисленный тип
public: // 1 — начальное значение
   Semaphore() { sem_init(\deltasem,0,1); } // 1 – mutex
   \simSemaphore() { sem destroy(&sem); } // 0 – condition variable
   void lock() { sem_wait(&sem); } // декремент на 1
   void unlock() { sem_post(&sem); } // инкремент на 1
   void notify one() { unlock(); }
   void wait() { lock(); }
   template <class Mutex> void wait(Mutex& mtx) { // любой
       unlock guard<Mutex> unlock{mtx}; wait(); // мьютекс
    }
};
```

```
class TaskPool {
    Semaphore mtx; // или SpinMutex
    Semaphore cv;
    ...
public:
    void push(Task t) {
        std::lock guard<Semaphore> lock{mtx};
        ...
    }
    void loop() {
        std::lock_guard<Semaphore> lock{mtx};
        cv.wait(mtx, ...);
    }
};
```
Преимущества Semaphore:

- ▶ std::mutex + std::condition\_variable в одном классе.
- $\triangleright$  wait с любыми мьютексами (в т.ч. std:: mutex).
- ▶ Это просто целое число.
- ▶ Синхронизация и потоков, и процессов.

## Future/promise

```
void long_running_task(std::promise<int> pr) {
   // ...
    pr.set_value(11);
}
std::promise<int> promise; // для другого потока
std::future<int> future = promise.get_future(); // для текущего
std::thread t{long running task, std::move(promise)};
std::cout << "result=" << future.get() << '\n'; // 11
t.join();
```
#### Пакетное задание

```
int long running task() {
   // ...
   return 11;
}
std::packaged_task<int()> task(long_running_task);
std::future<int> future = task.get_future(); // для текущего
std::thread t{task};
std::cout << "result=" << future.get() << '\n'; // 11
t.join();
```
#### Асинхронный вызов

```
int long running task() {
   // ...
   return 11;
}
auto future = std::async(std::launch::async, long running task);
std::cout << "result=" << future.get() << '\n'; // 11
```
- ▶ std::future объект для получения результата асинхронных вычислений.
- $\triangleright$  std:: promise объект для передачи результата асинхронных вычислений.
- $\triangleright$  std:: packaged\_task объект, содержащий функцию и результат ее работы.
- $\triangleright$  std:: async функция, выполняющая другую функцию асинхронно.

## Пул задач без std::packaged\_task

**struct** Task { **virtual void operator**()() = 0; }

```
// определяем задачу
struct SumTask: public Task {
   float a, b; float* result;
   void operator()() override {
        *result = a + b:}
};
// отправляем задачи на исполнение
TaskPool pool{4}; pool.start();
float result1, result2;
pool.push(SumTask{10,20,&result1});
pool.push(SumTask{20,40,&result2});
pool.stop(); pool.walk // ждать завершения обоих заданий?
std::cout << result1 << ' ' << result2 << '\n';
```
## Пул задач с std::packaged\_task

```
// перепишем метод TaskPool
typedef std::packaged_task<float()> Task;
// результат всегда float?
std::future<float> TaskPool::push(Task&&t) {
    auto f = t.get future();
    std::lock guard<std::mutex> lock{mtx};
   tasks.push(std::move(t));
   cv.notify_one();
   return f;
}
// отправляем задачи на исполнение
TaskPool pool{4}; pool.start();
auto result1 = pool.push(Task([] () { return 10.f + 20.f; }))
auto result2 = pool.push(Task([] () { return 20.f + 40.f; }))
std::cout << result1.get() << ' << result2.get() << '\n';
pool.stop(); pool.wait();
```
#### Попытка №2

```
// тип для хранения любых значений
// std::any в С++17
class Any {
   void* ptr;
   int type;
   // ...
};
```
std::future<Any> TaskPool::push(std::packaged\_task<Any()> t);